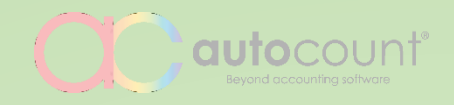

## What's New in AutoCount Accounting 2.0

By Auto Count Sdn Bhd

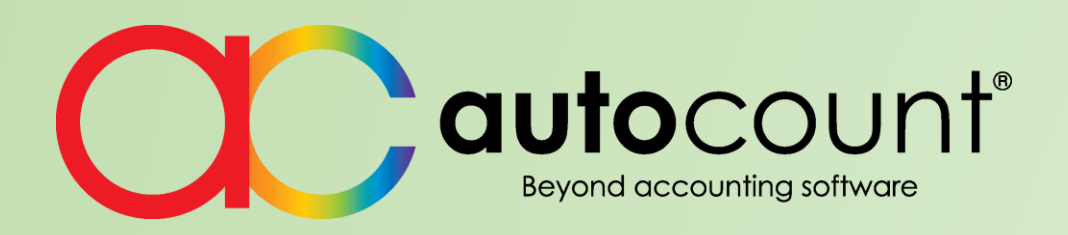

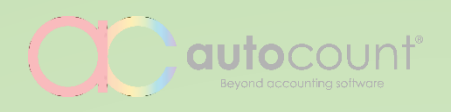

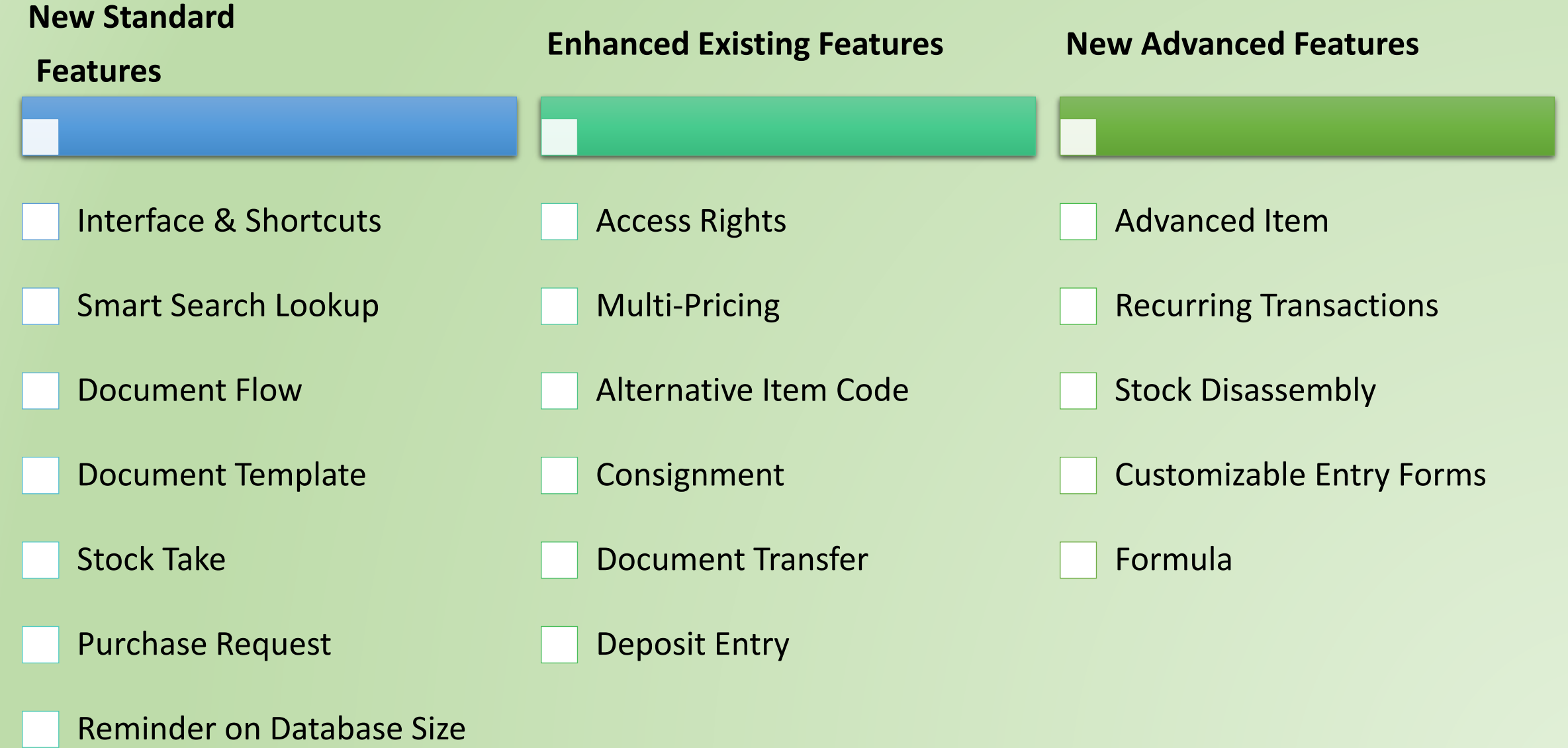

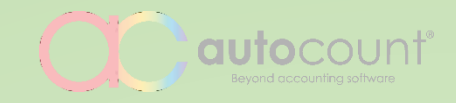

# **NEW STANDARD FEATURES**

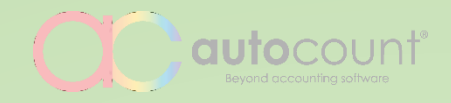

## **Interface & Shortcuts**

Customizable home screen and various functional shortcuts

#### **CC AUTOCOUNT ACCOUNTING Premium Edition**

#### Function

Debtor A/R Invoice Creditor A/P Invoice Ouotation Sales Order Account Cancel S/O Stock Item Maintenance Maintenance Maintenance Maintenance  $\overline{BR}$ 僵 ⊣с  $\triangleq$  $\blacktriangledown$ O |  $\equiv$ □ Tiles can be 雰 ு 电  $\frac{1}{2}$  so  $\overline{QUQ}$ grouped, hid, rearranged, Delivery Order Cash Book Entry A/R Payment A/P Payment Item Opening resized Balance.  $\begin{tabular}{|c|c|} \hline \quad \quad & \quad \quad & \quad \quad \\ \hline \quad \quad & \quad \quad & \quad \quad \\ \hline \end{tabular}$ 串 畠  $Today: 0.00$ Today: 0.00 Month To Date: 0.00 Month To Date: 0.00 Year To Date: 0.00 Year To Date: 0.00 A/R Debit Note A/R Credit Note A/P Debit Note A/P Credit Note Journal Entry Opening Invoice Balance Main...  $\overline{RR}$  $\frac{1}{\frac{1}{2}}$ 四 割  $\odot$ 自由  $\overline{=}$  $\begin{array}{c}\n\overline{\mathsf{best}} \\
\overline{\mathsf{I}}\end{array}$ **DEBIT** Today: 0.00 Month To Date: 0.00 Έ Year To Date: 0.00 Stock Value A/R Refund Contra A/P Refund A/P Deposit Cash Sale **Bank** Reconciliation Maintenance **RP**  $\mathbb{F}_{2}^{1}$  $\boxed{RR}$ पा EX **Workspace** Choose your Today: 0.00 Month To Date: 0.00 can be Year To Date: 0.00 favorite tiles exported / of function **Fixed Asset** A/R Deposit Credit Note Debit Note **Sposa** F)  $\overline{\bm{n}}$ shared  $\begin{tabular}{|c|c|} \hline \quad \quad & \quad \quad & \quad \quad \\ \hline \textbf{CREDIT} \\ \hline \quad \quad & \quad \quad \\ \hline \end{tabular}$  $\frac{1}{\text{DEBIT}}$ and report  $\equiv$ **ASSET** 

License Control: Permanent License User ID: ADMIN

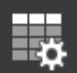

Customize Float # X

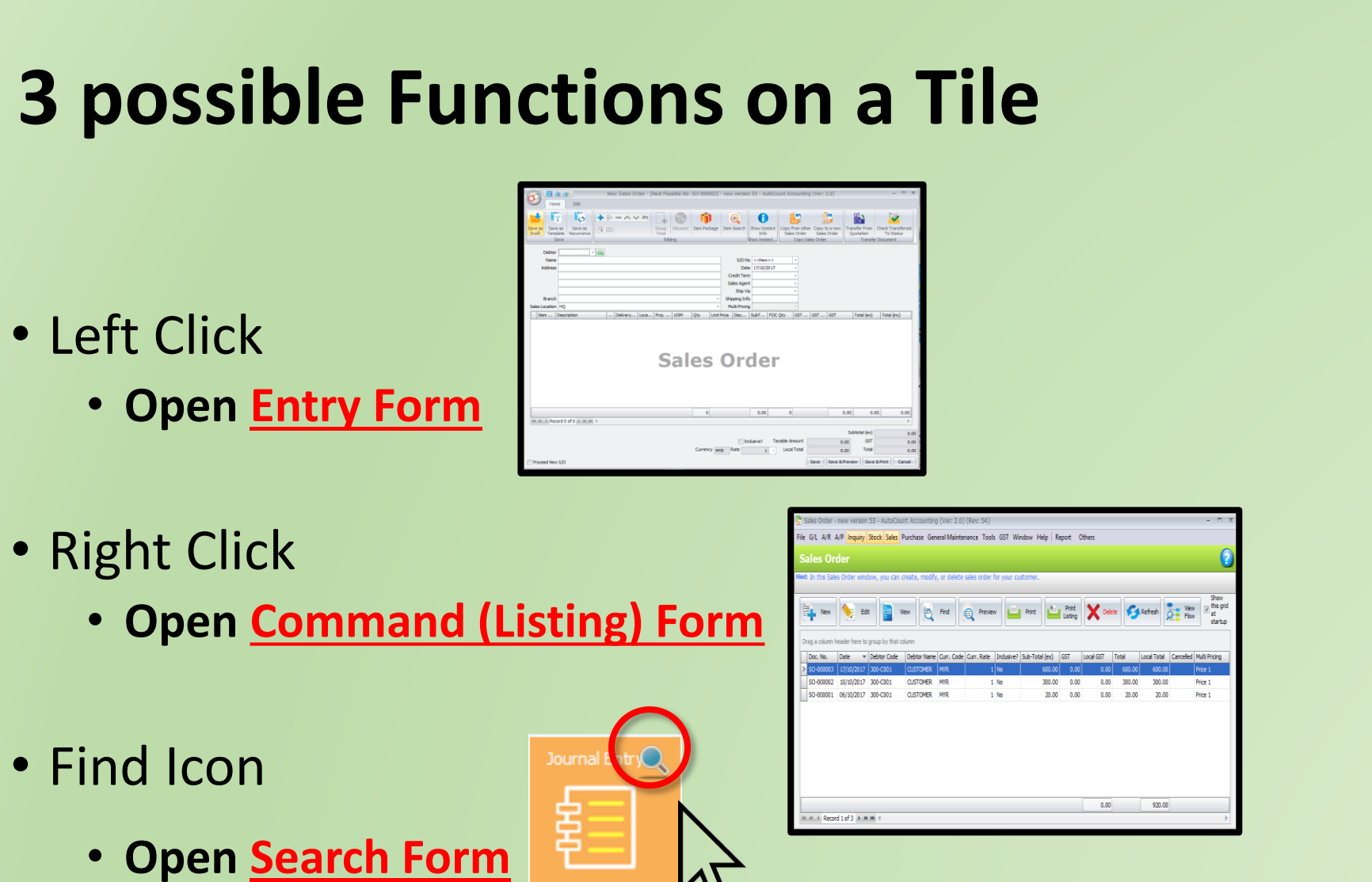

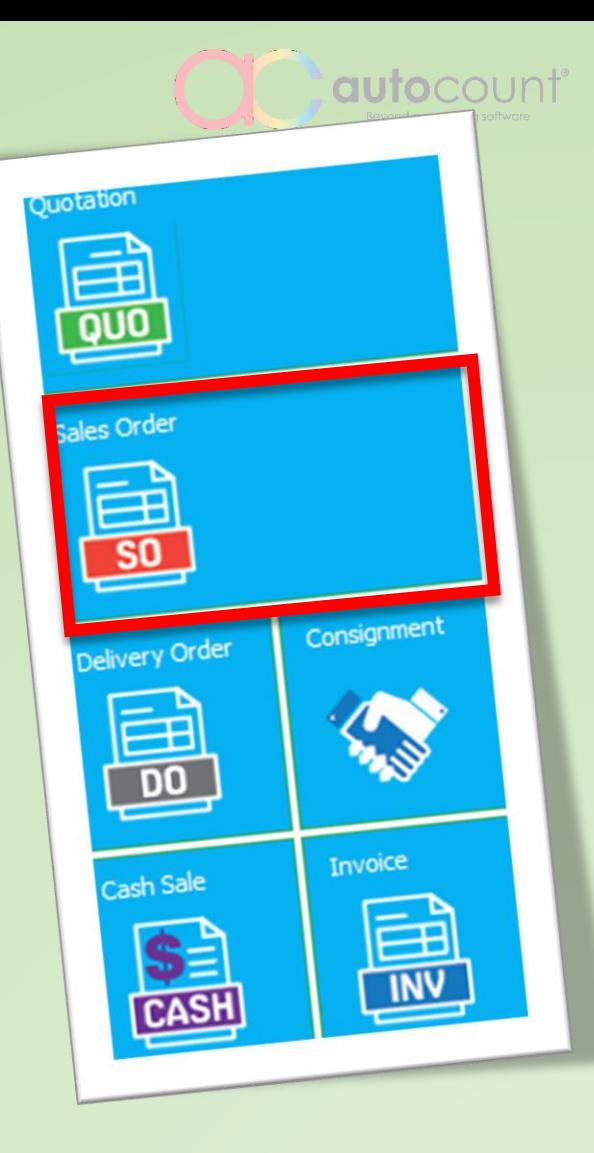

Customize Float  $\blacksquare$  **X** 

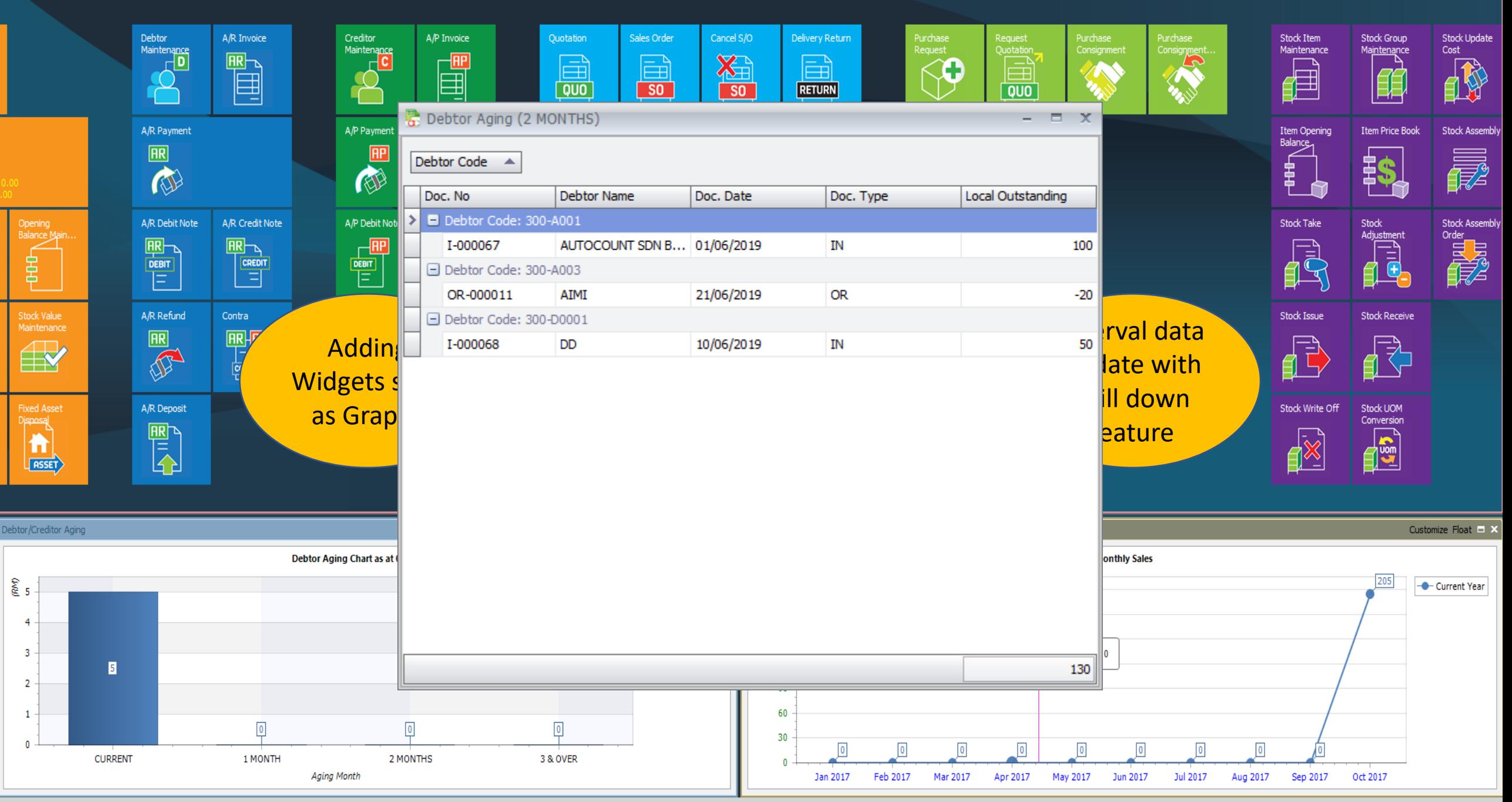

Function

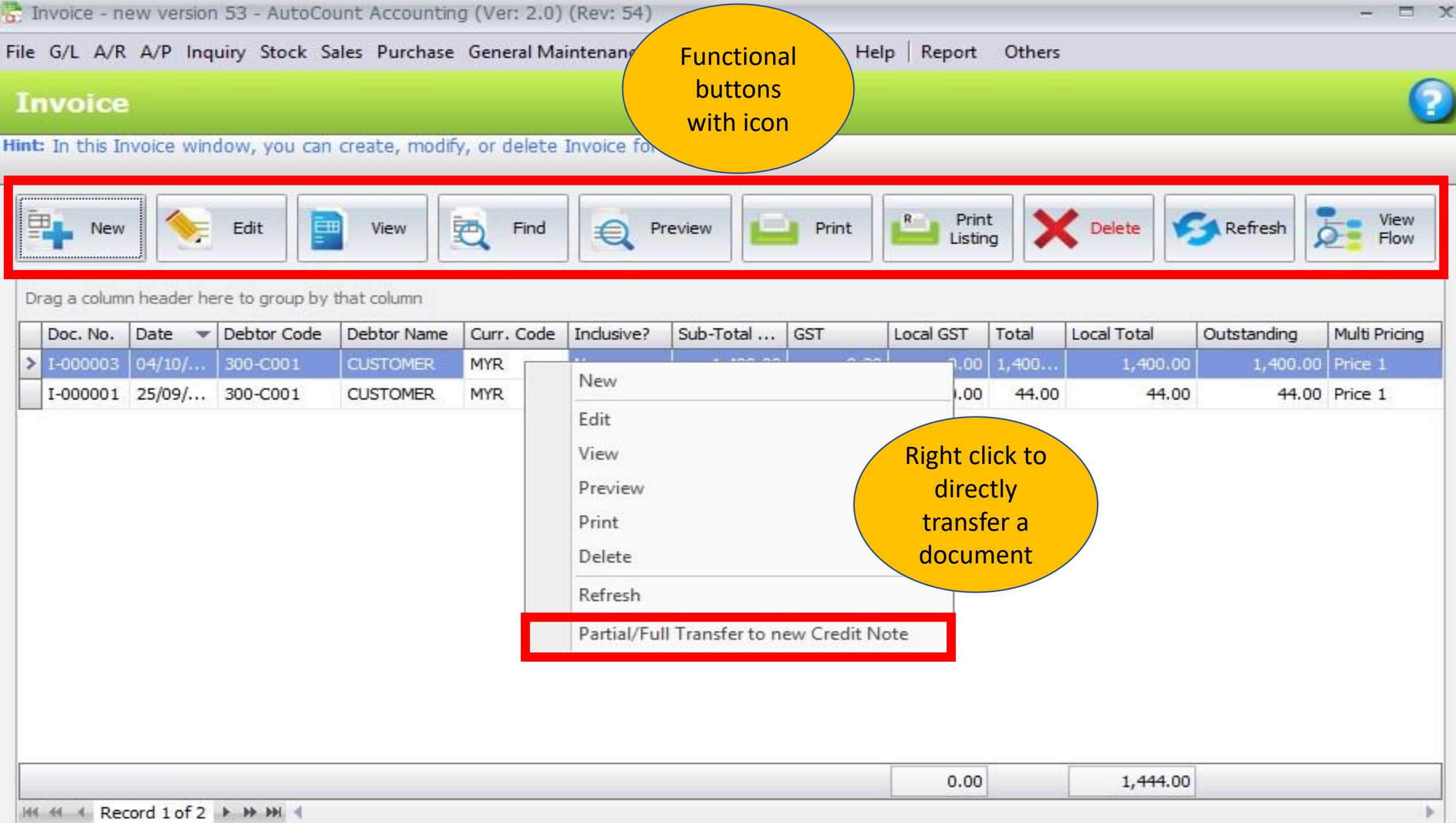

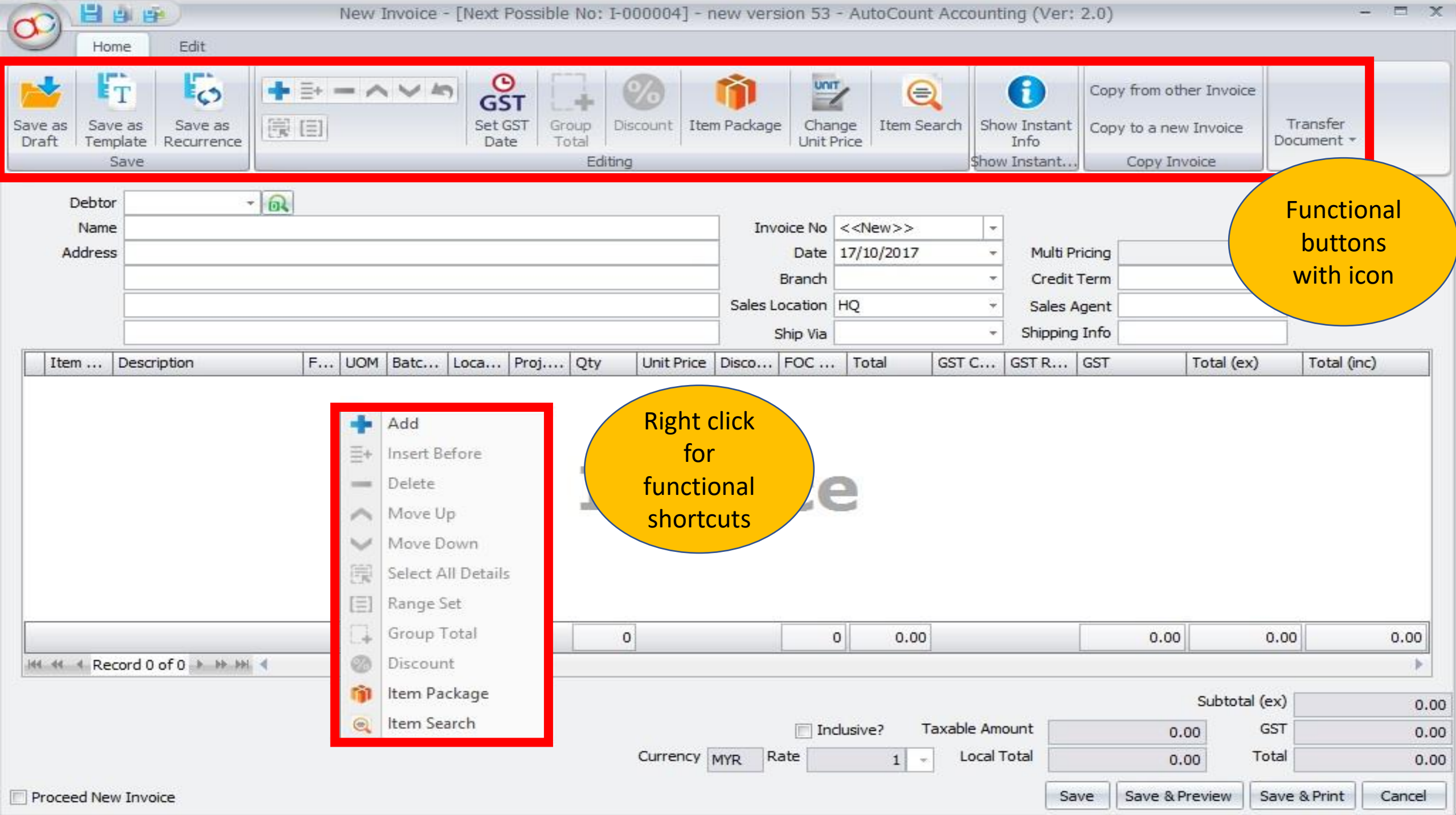

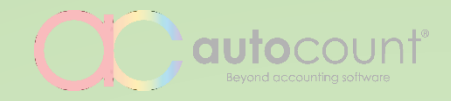

## **Smart Search Lookup**

Simple yet powerful search

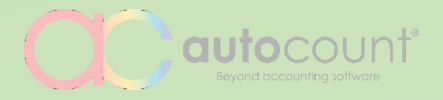

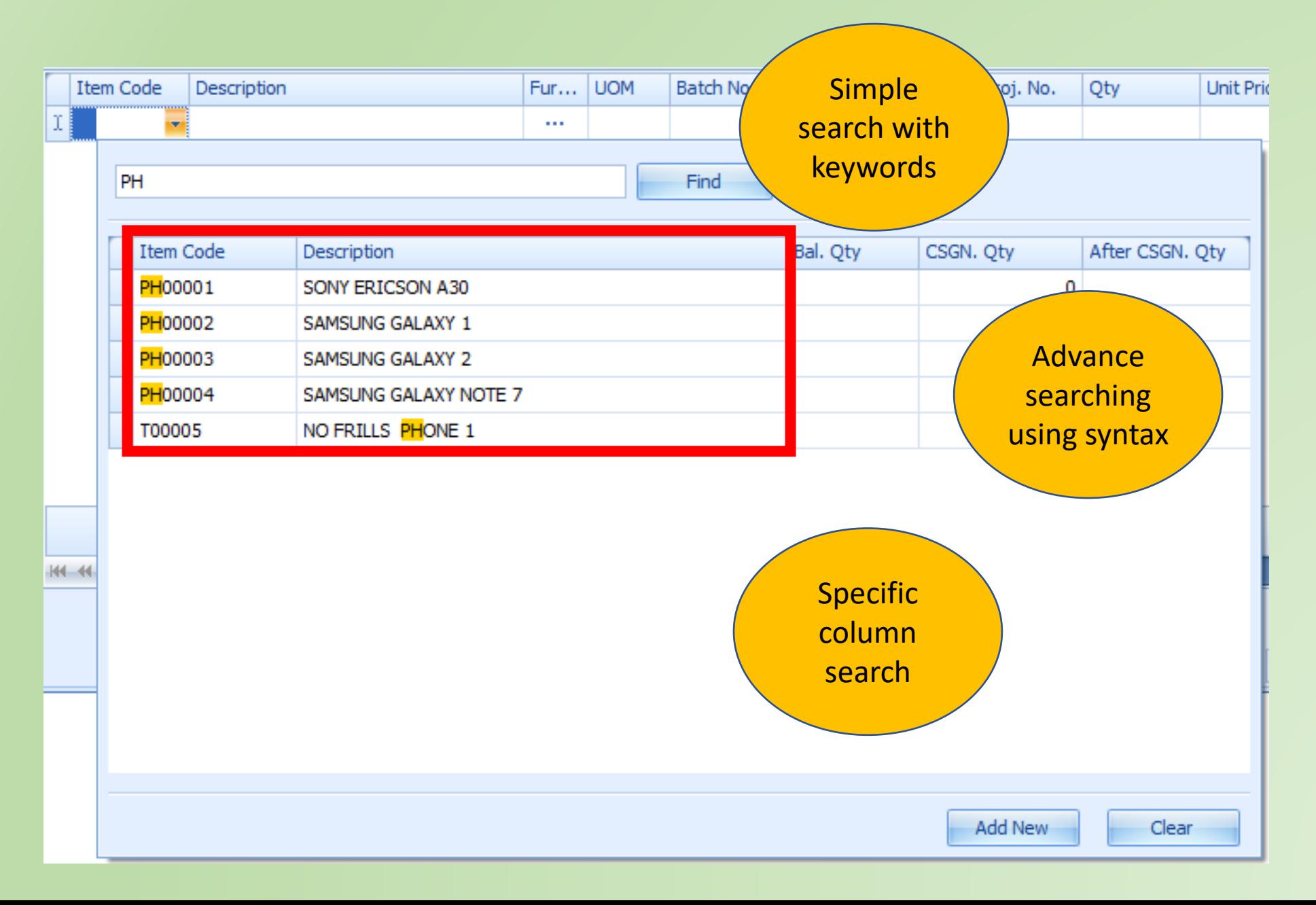

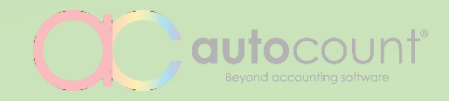

### **Document Flow**

Graphical relational transactions flow

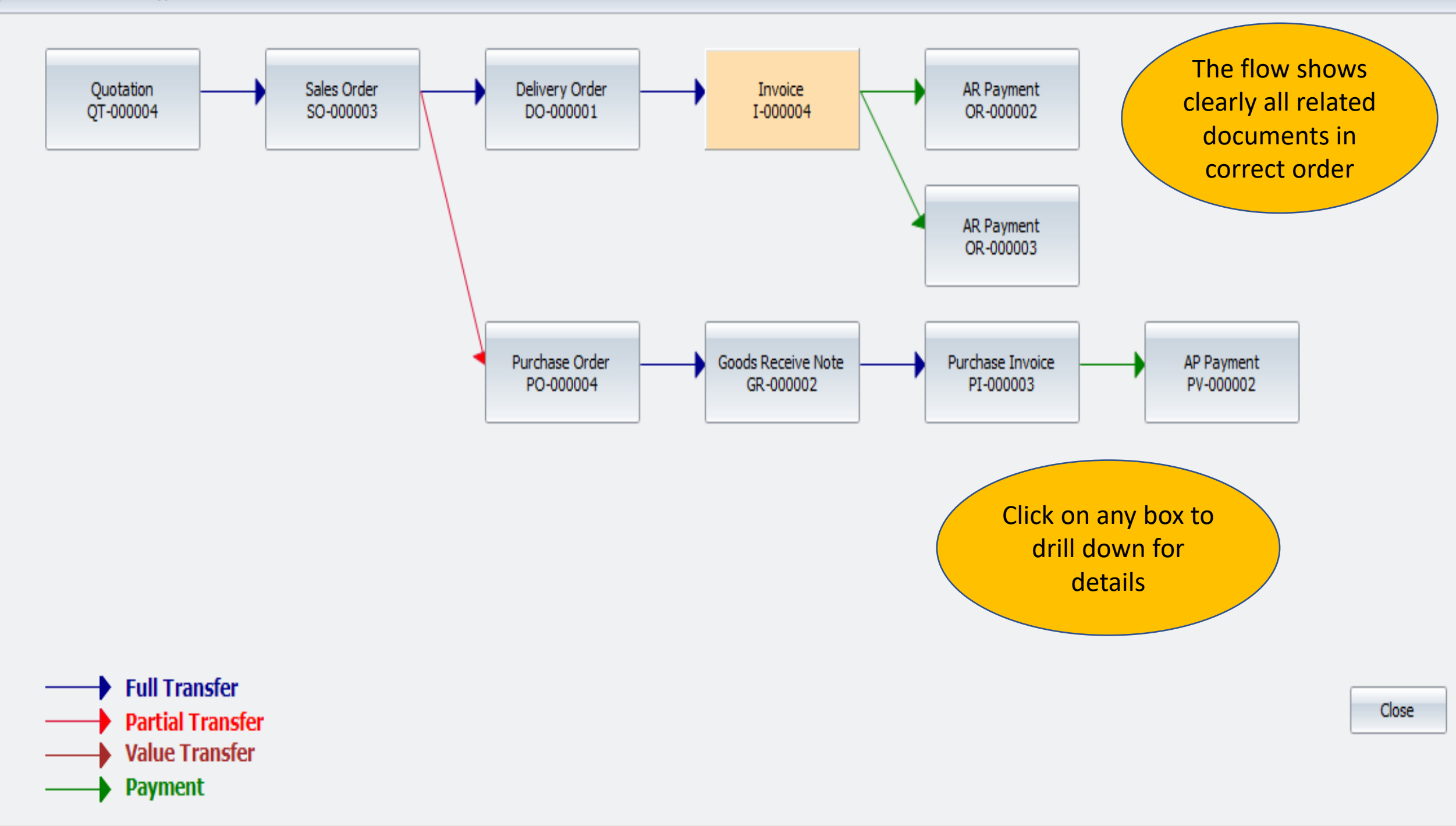

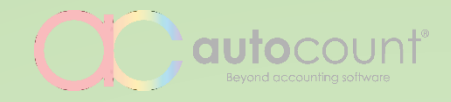

## **Document Template**

Pre-set transactions content for greater efficiency

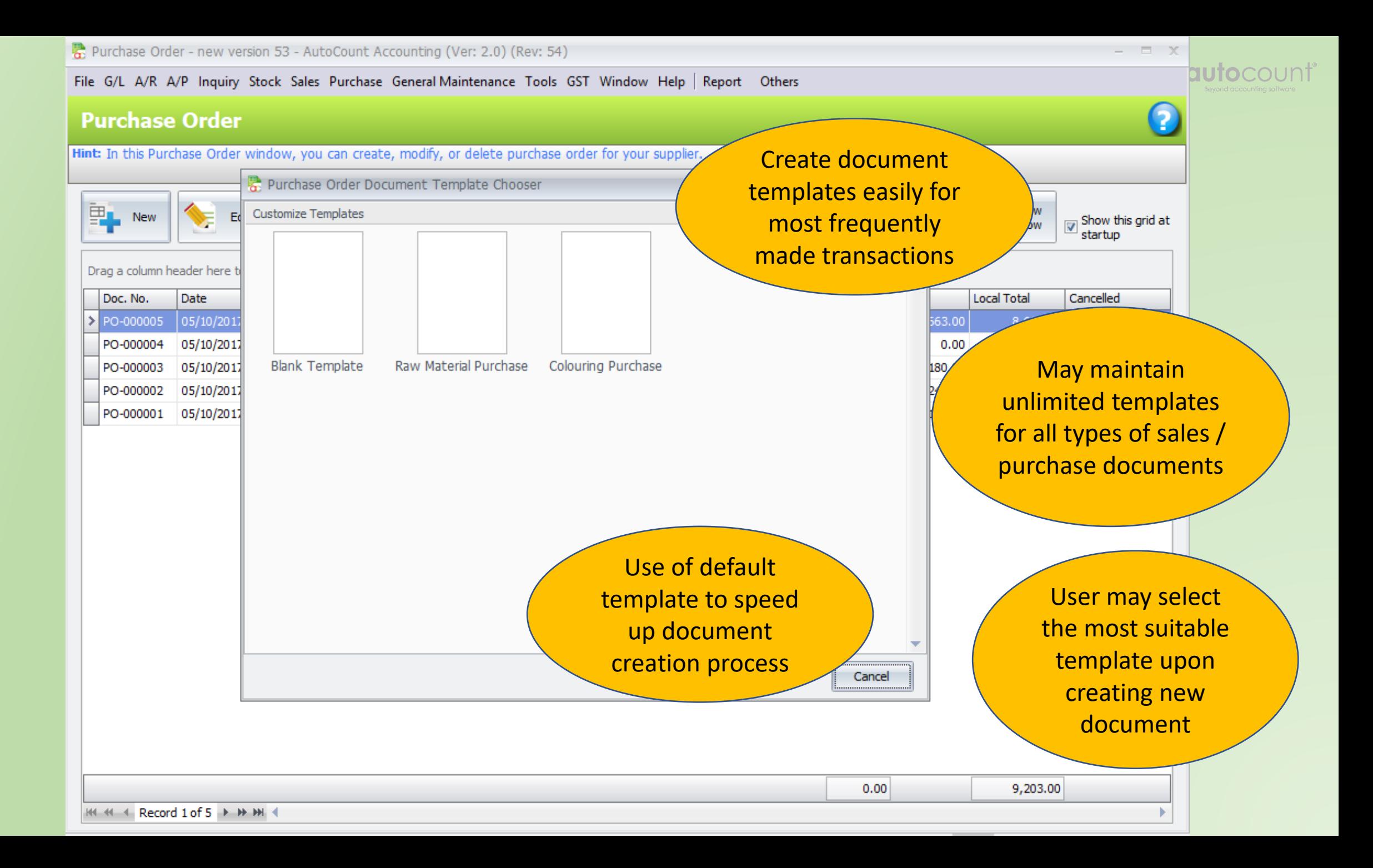

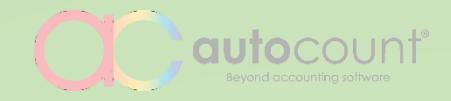

## **Stock Take**

Auto adjustment posting through stock count

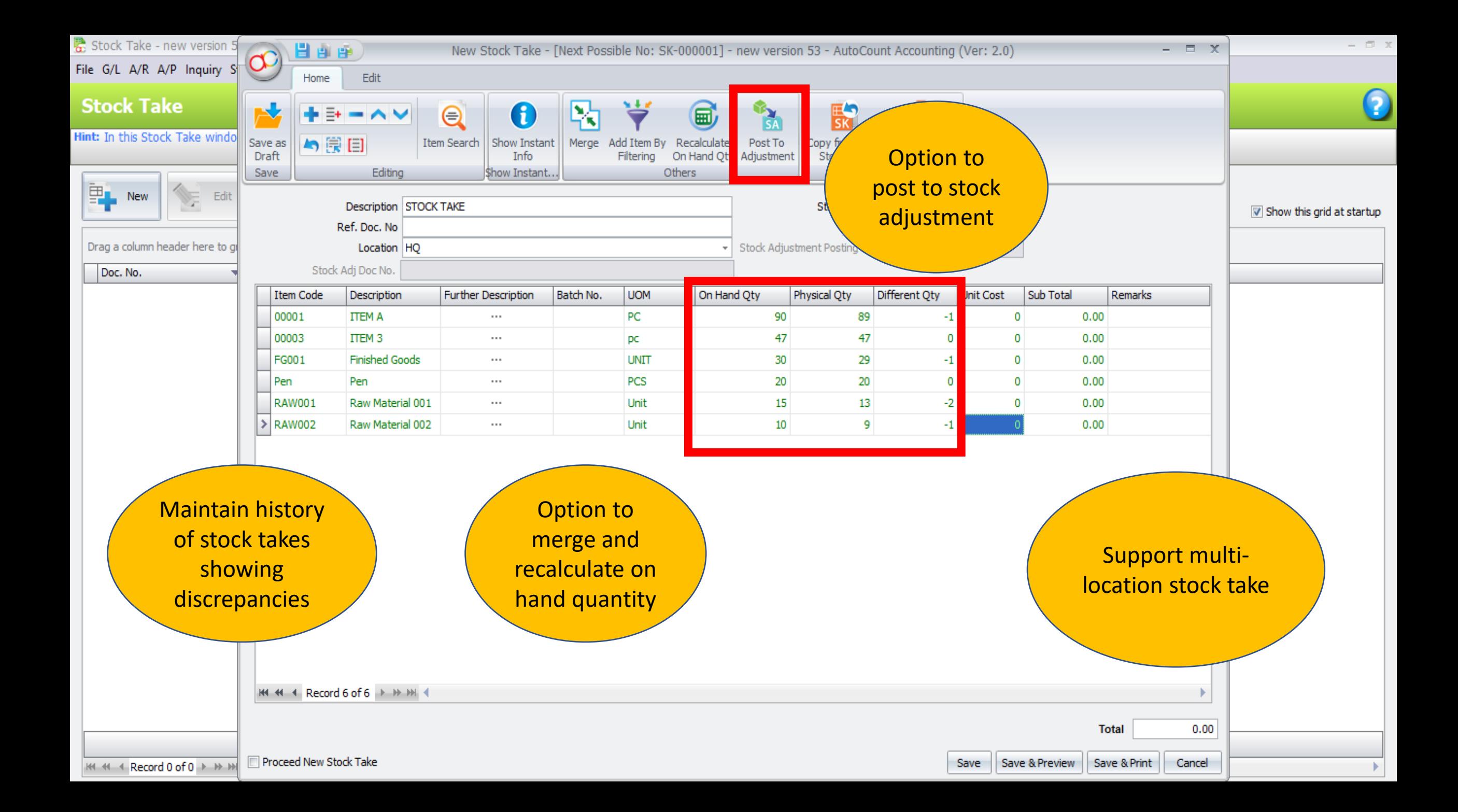

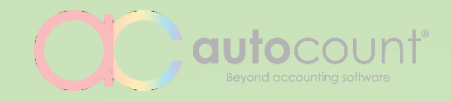

## **Purchase Request**

Internal request record with approval process

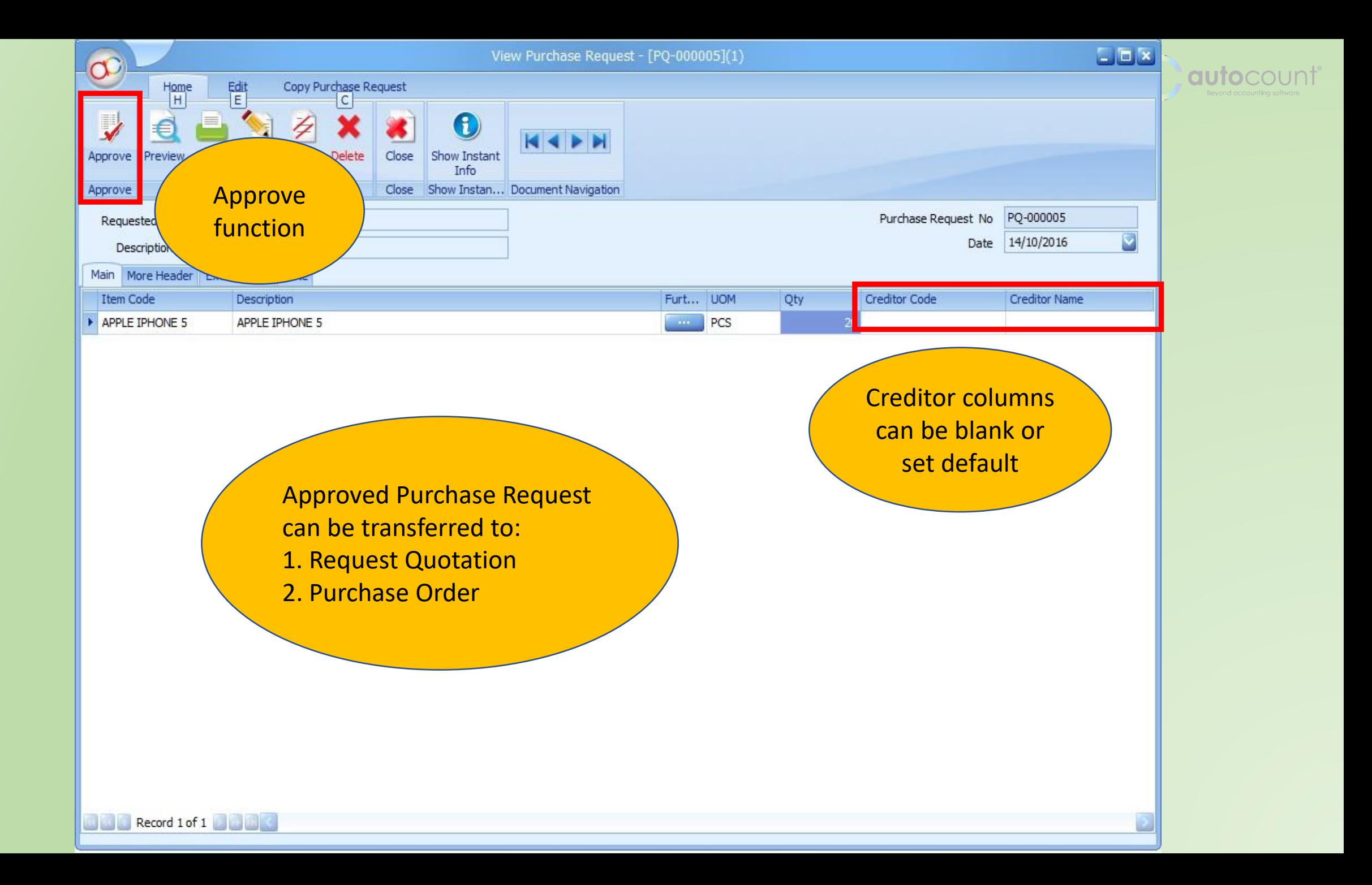

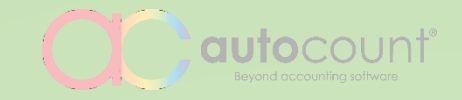

# **ENHANCED EXISTING FEATURES**

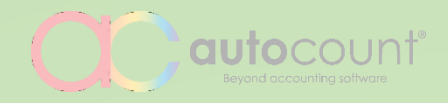

## **Access Rights**

Easier setting with copy and comparison features

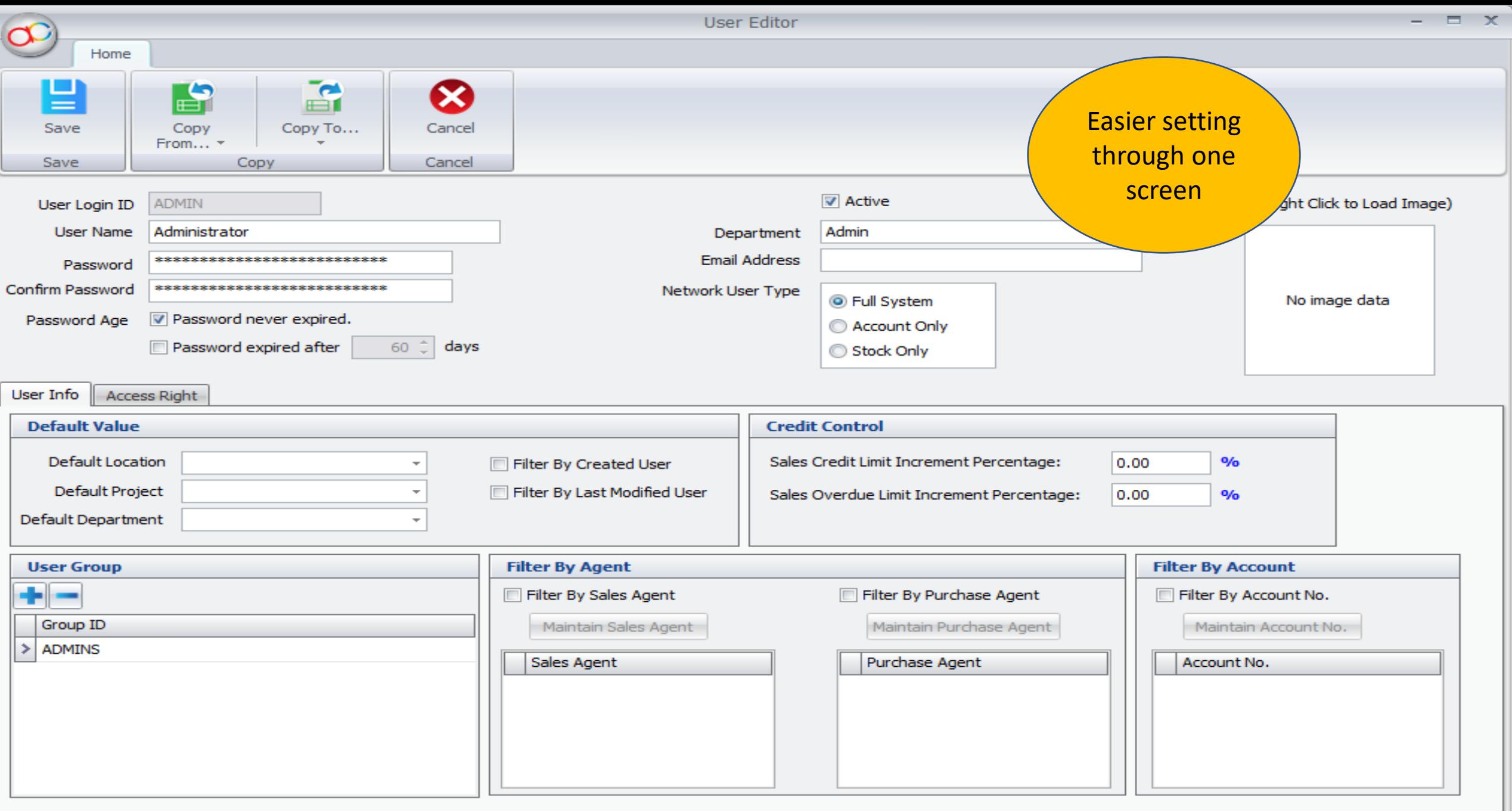

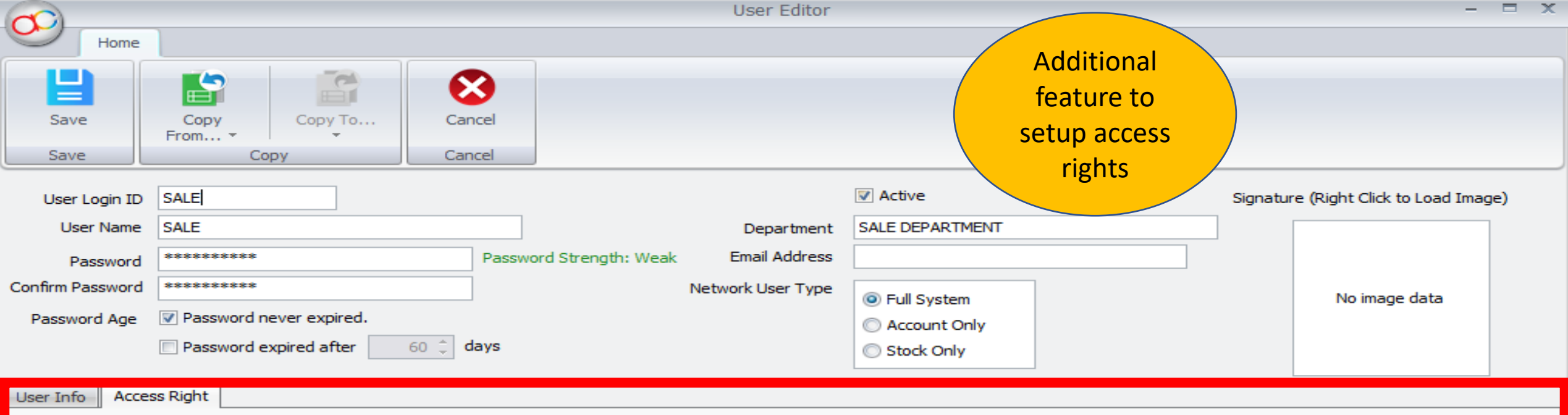

Search Expand

г

Show Only Applied Direct Access Right

I

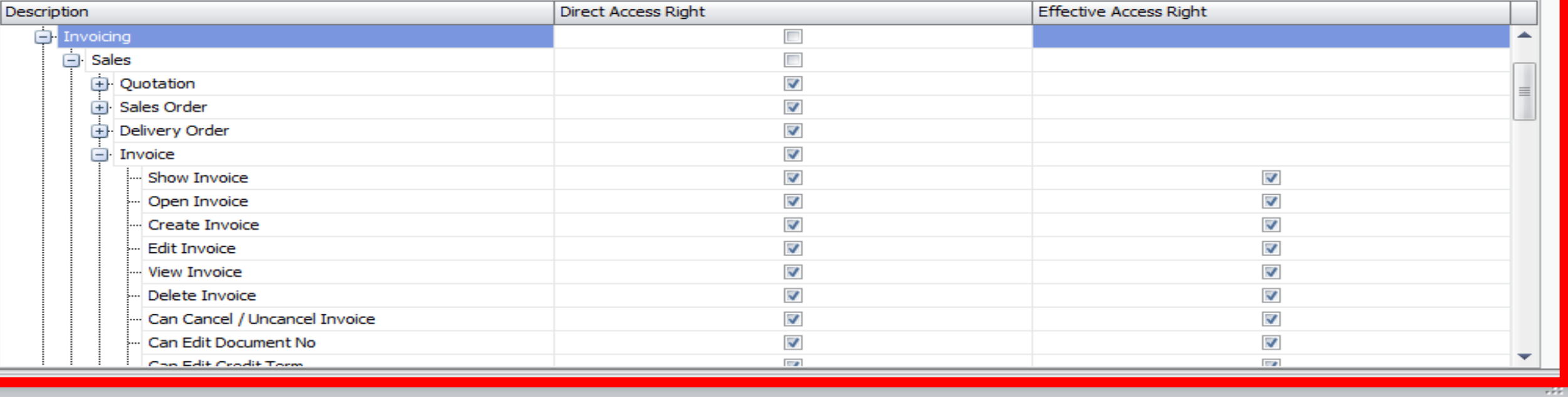

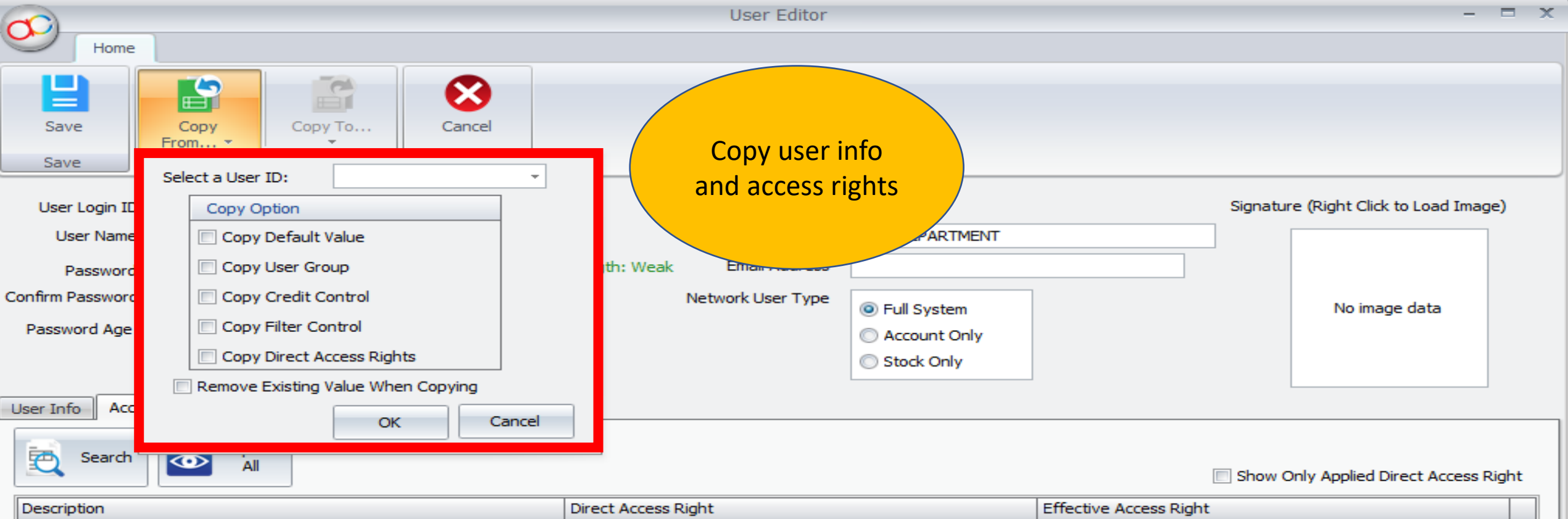

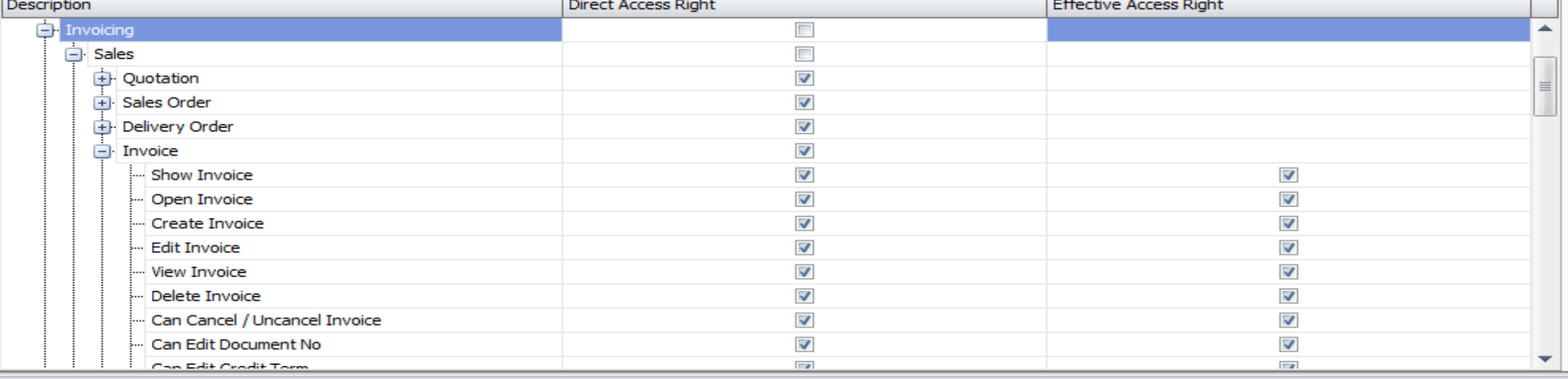

Can Cancel / Uncancel Cash Book Entry

- Can Change Document No Format

.... Can Edit Voucher No

Cash Voucher Report

....| Print Cash Voucher

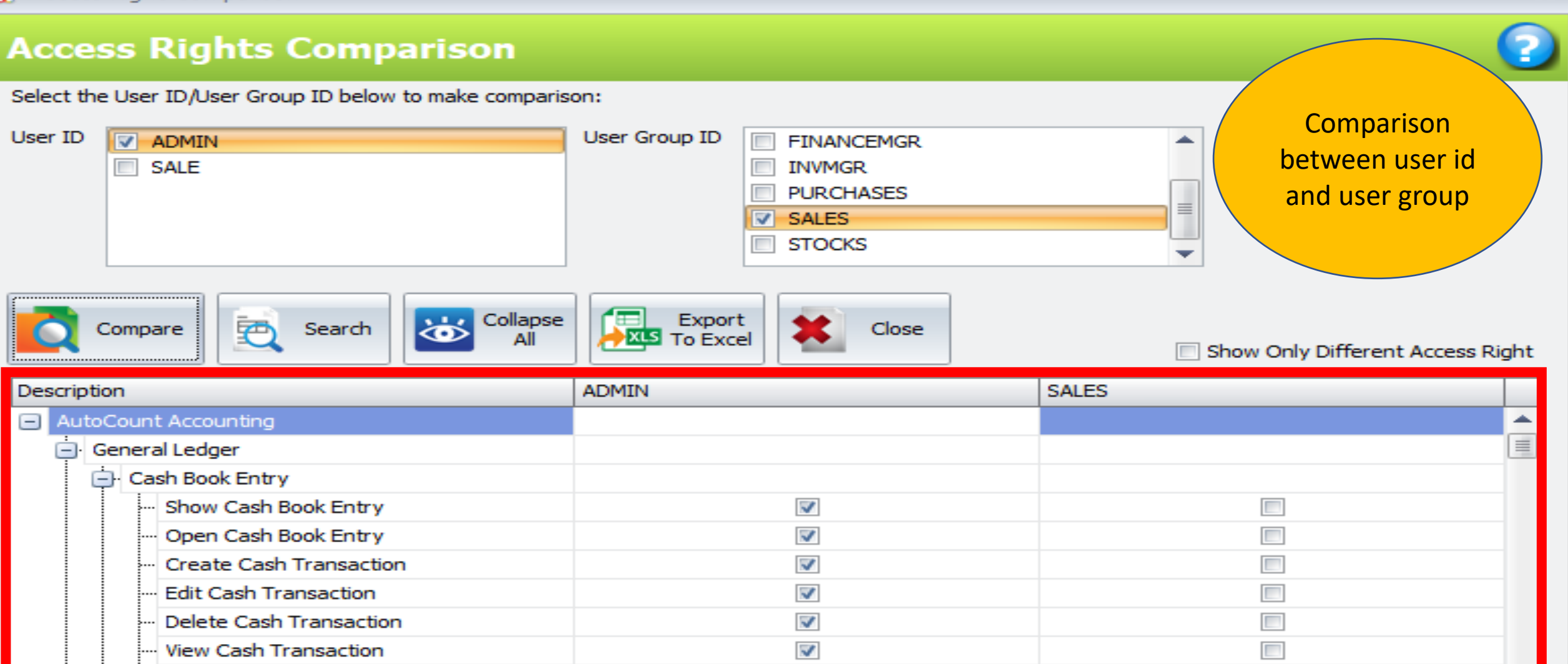

 $\overline{\mathbf{v}}$ 

 $\overline{\mathbf{v}}$ 

 $\blacktriangledown$ 

 $\blacktriangledown$ 

▭

Г

П

 $\Box$ 

П

 $\propto$ 

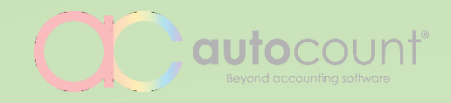

## **Multi-Pricing**

Multi type pricing, applicable on customer and supplier

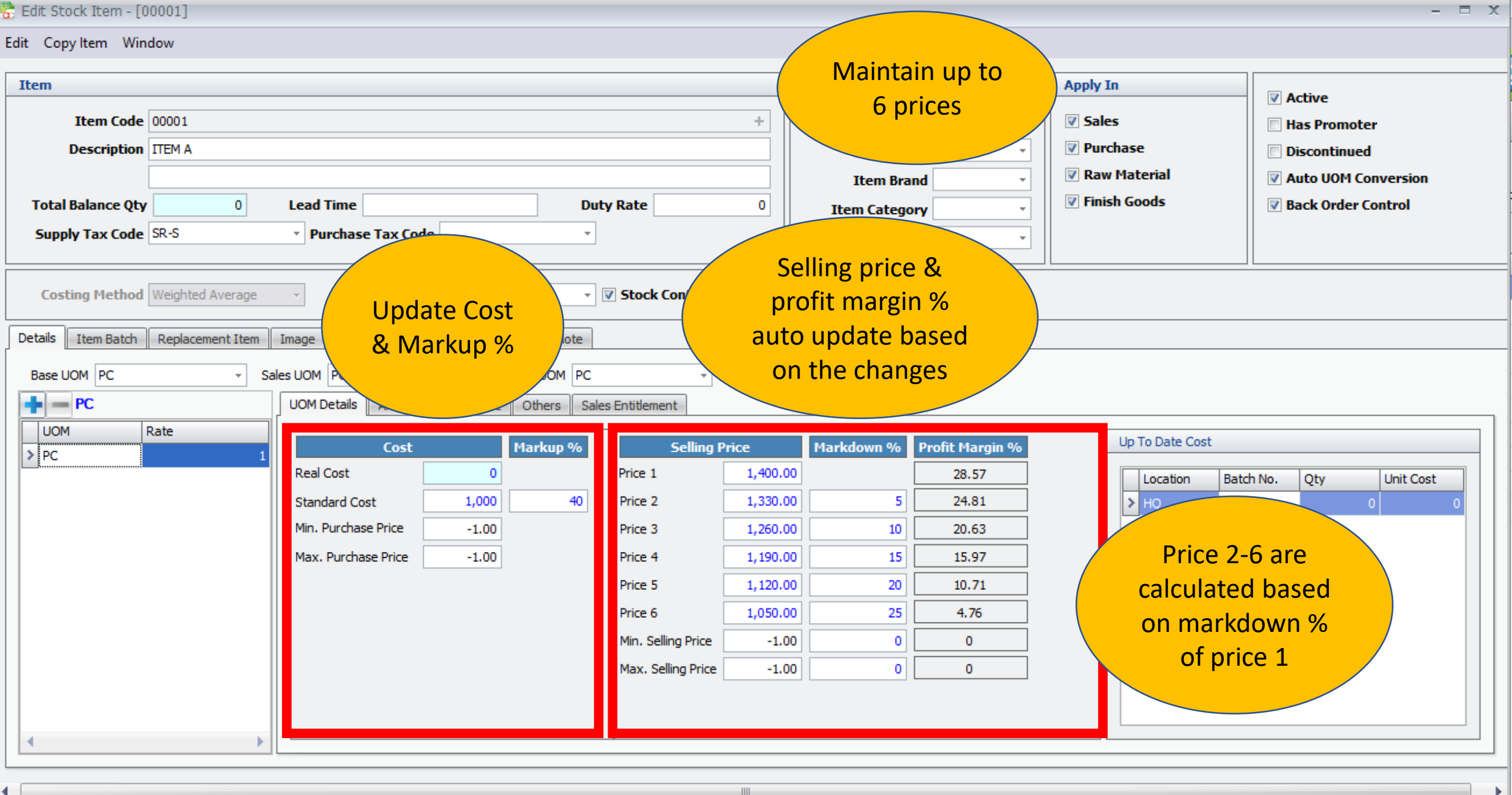

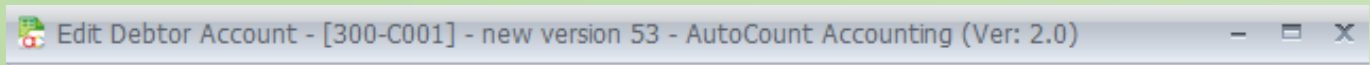

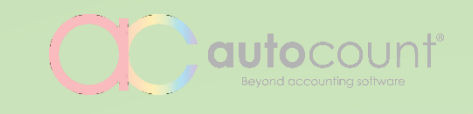

 $\triangleq$  Notes

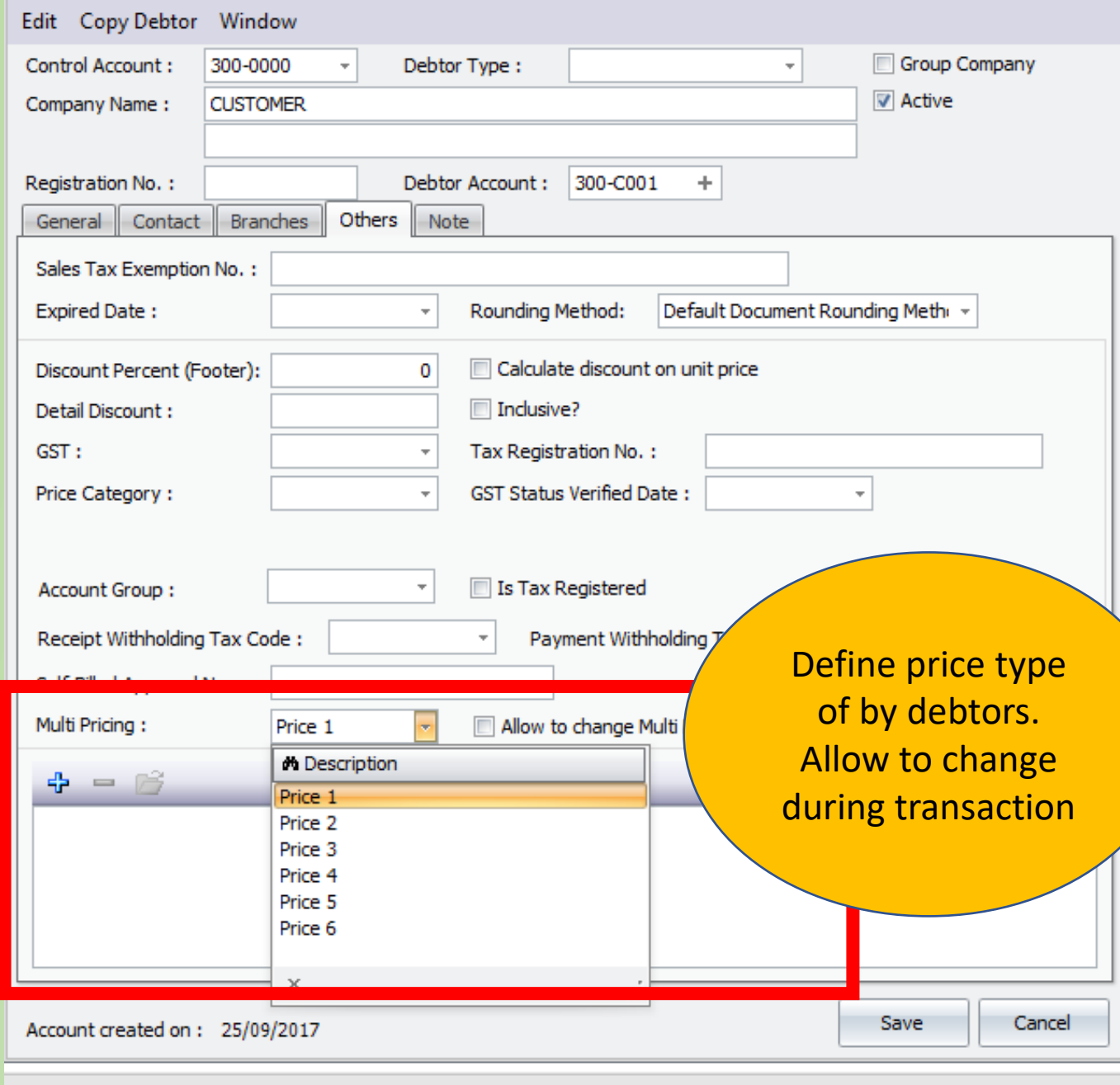

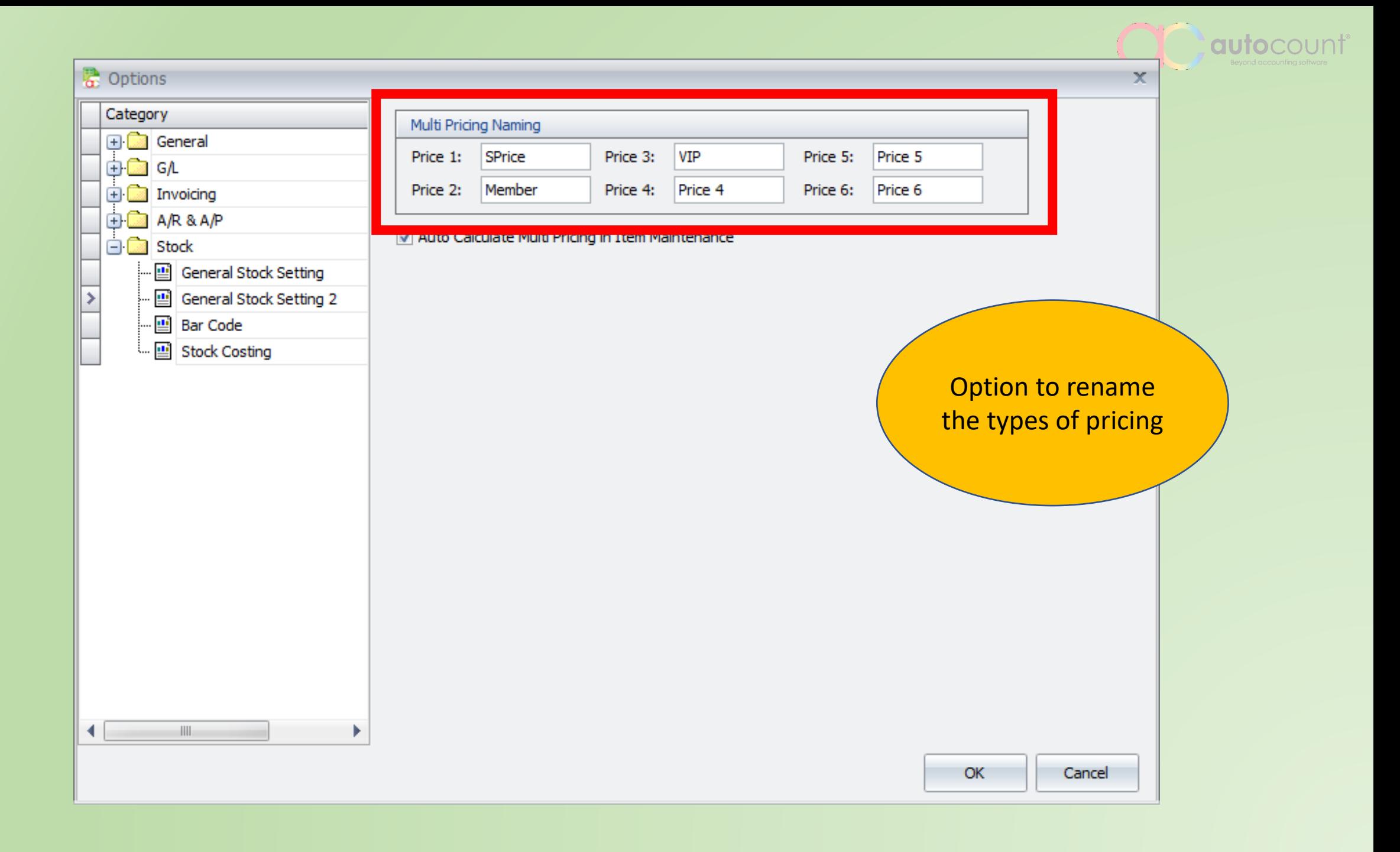

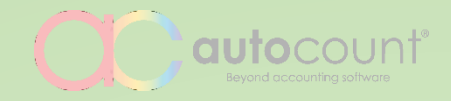

## **Alternative Item Code**

Multi-UOM support

#### Edit Stock Item - [00001]

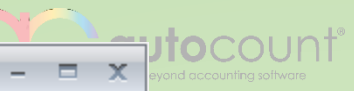

#### Edit Copy Item Window

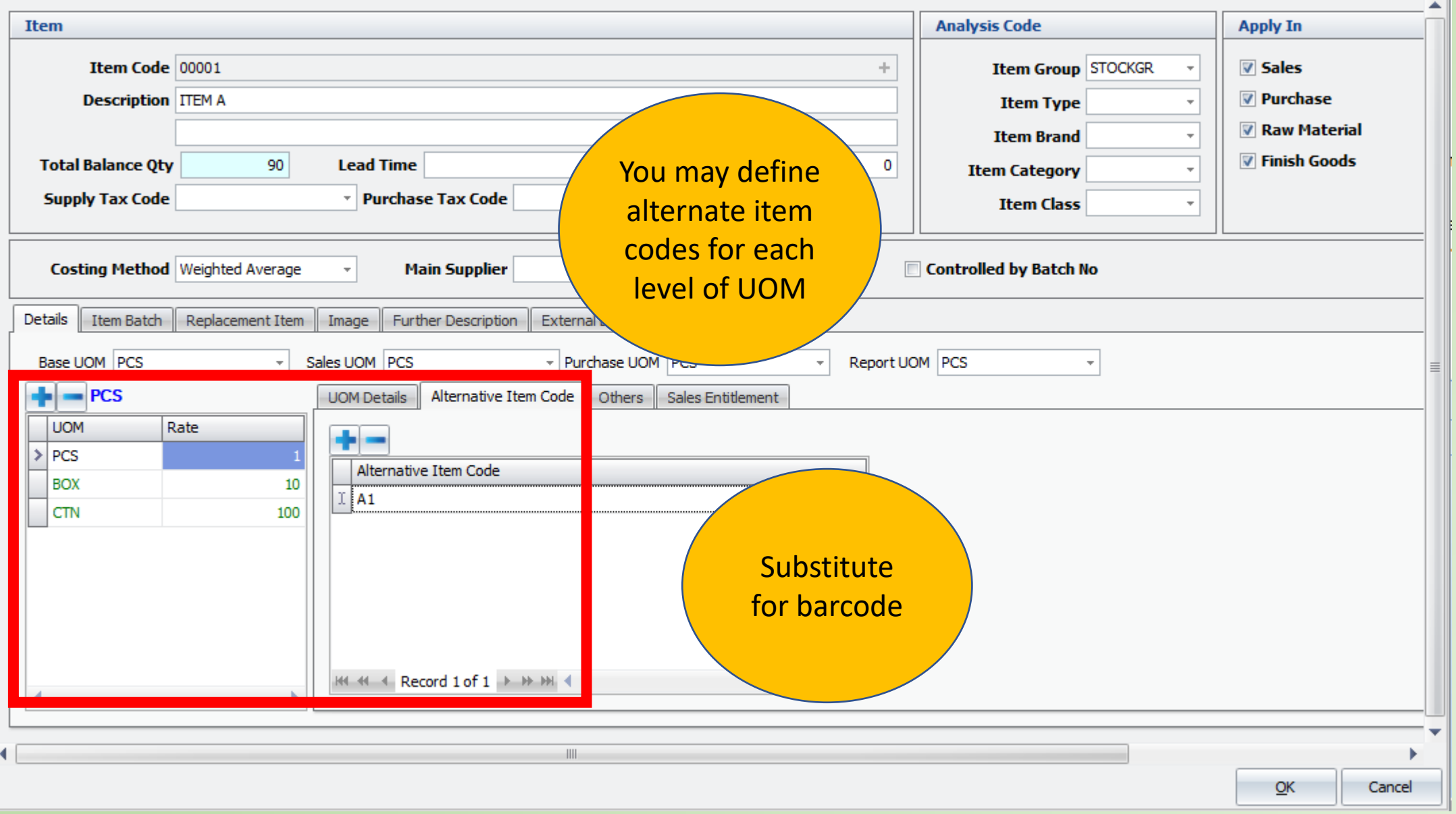

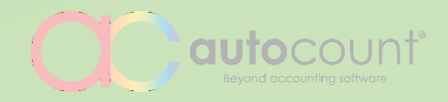

## **Consignment**

Better integrity, easier process and traceable

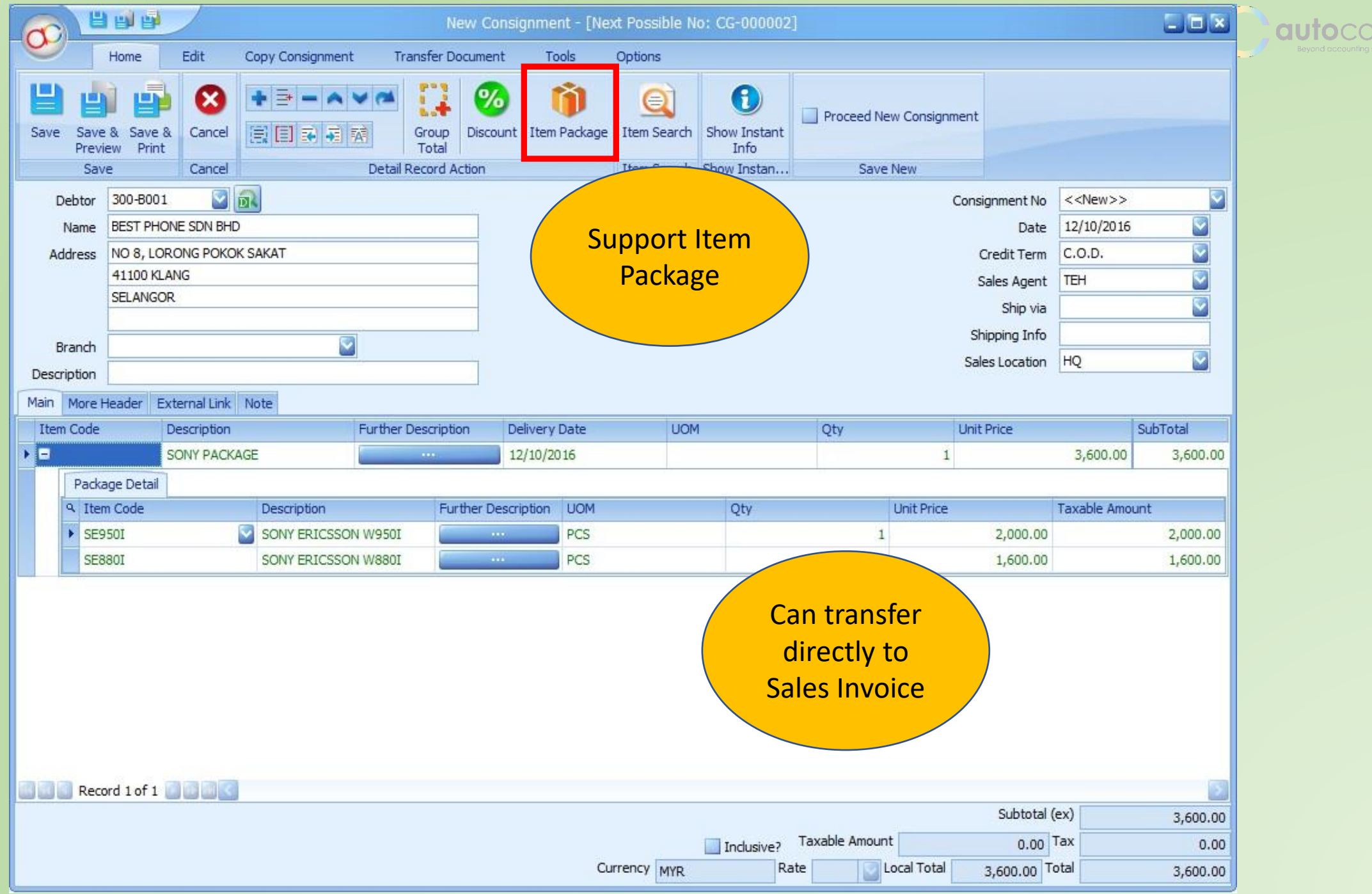

unt®

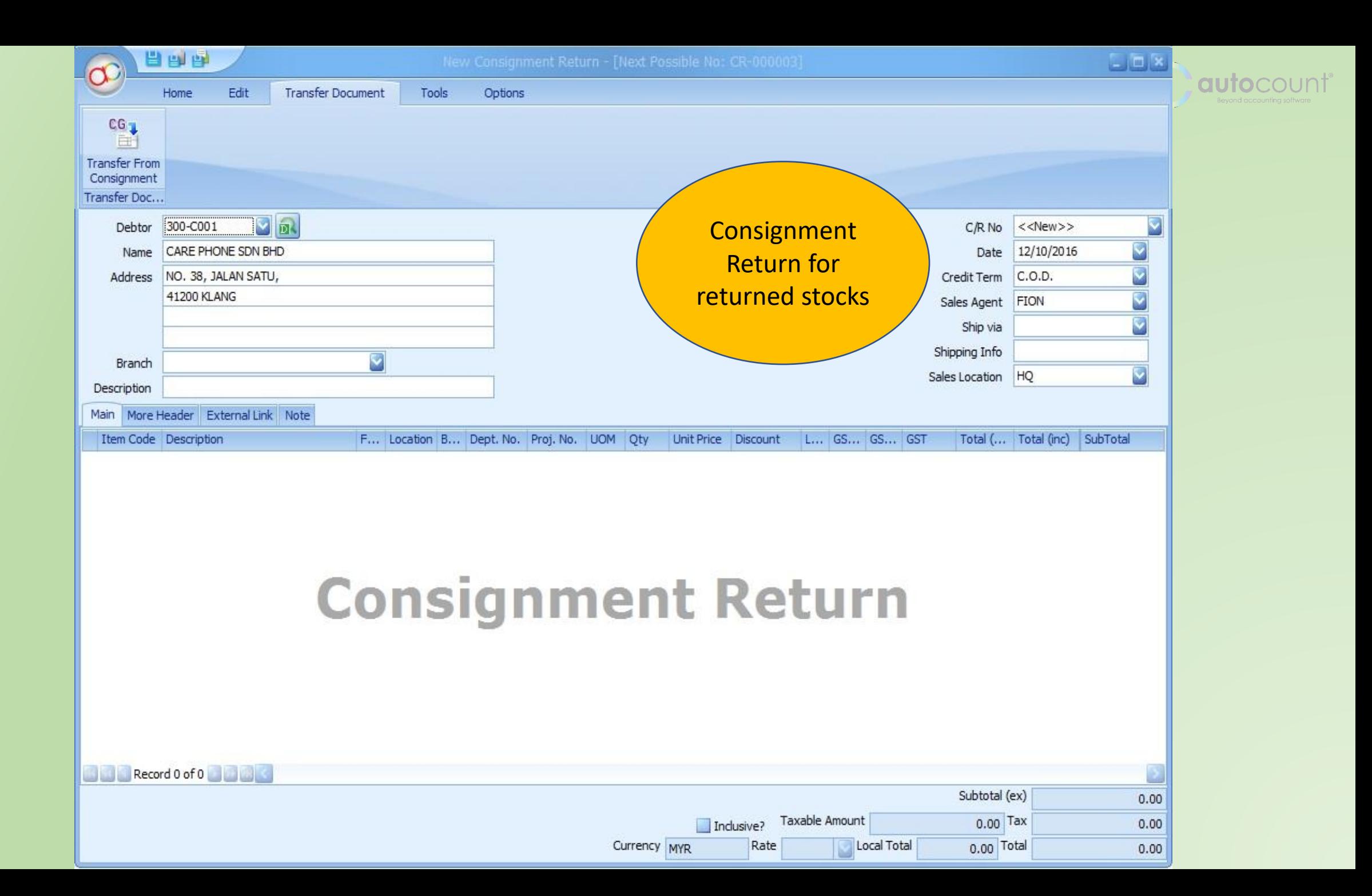

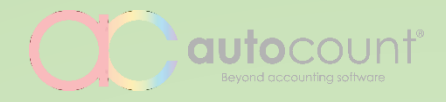

#### Debtor Name Agent Net Total Local Net Total Inclusive?  $10.00$  $10.00 \, \text{Na}$ CUSTOMER<sub>1</sub> CUSTOME & Select Listing Report Type  $\mathbf x$ **CUSTOME CUSTOME** 5 Batch Print Consignment / Print Consignment Listing Print Consignment Detail Listing Print Outstanding Consignment Listing Print Outstanding Consignment Detail Listing Various reports for OK Cancel traceability

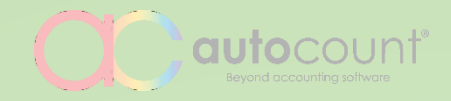

## **Document Transfer**

Option to merge similar items as one line

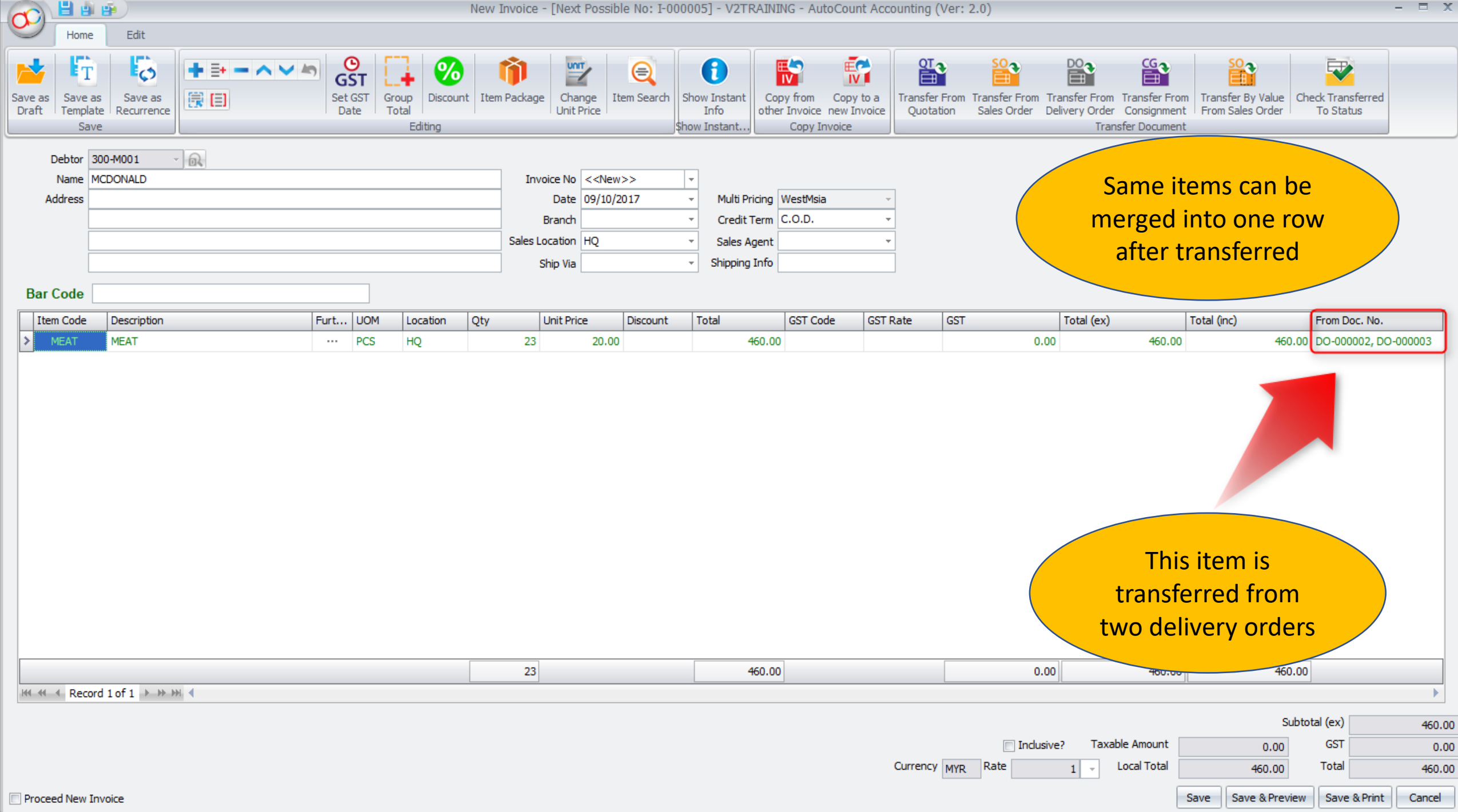

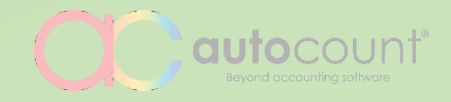

## **Deposit Entry** Multiple forfeit and refund

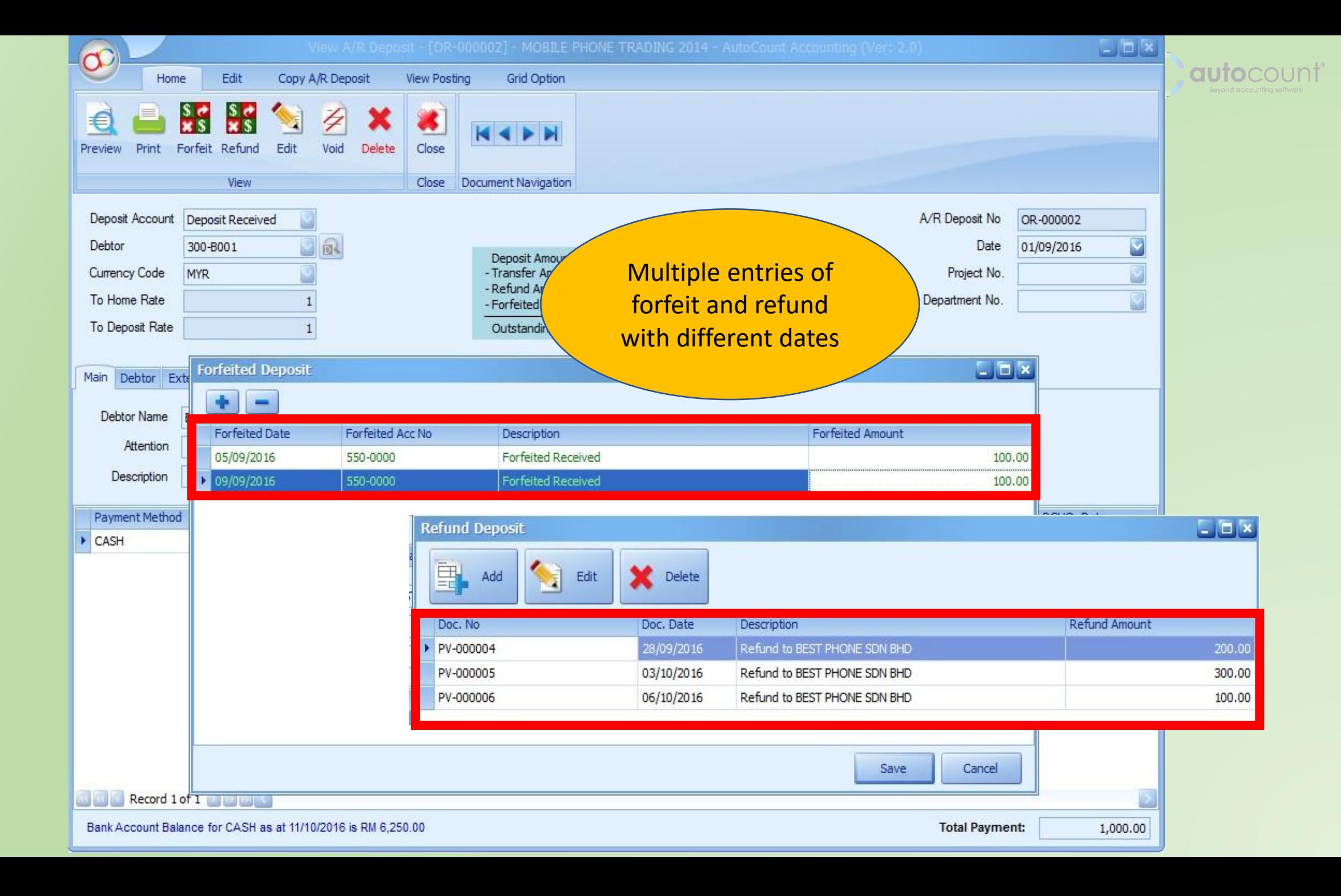

![](_page_39_Picture_0.jpeg)

# **NEW ADVANCED FEATURES**

![](_page_40_Picture_0.jpeg)

## **Advanced Item**

Extra analysis code for deeper and detailed reporting

![](_page_41_Picture_54.jpeg)

 $\mathbb{H} \mathbb{H}$ 

After save, proceed with new Item.

 $\blacksquare$ 

▶

![](_page_42_Picture_0.jpeg)

## **Recurring Transactions**

Generate transactions through scheduling

![](_page_43_Figure_0.jpeg)

![](_page_44_Picture_0.jpeg)

## **Stock Disassembly**

Converting goods or items to multiple parts

![](_page_45_Figure_0.jpeg)

![](_page_46_Picture_0.jpeg)

## **Customizable Entry Forms**

Design to fit your needs

![](_page_47_Figure_0.jpeg)

![](_page_48_Picture_0.jpeg)

## **Formula**

Simple customization made easy

![](_page_49_Picture_243.jpeg)

►

 $100 \%$   $\rightarrow$   $\arrow$ 

- 6 -

 $\Omega$ 

#### **Formula Maintenance**

![](_page_50_Picture_4.jpeg)

![](_page_51_Picture_0.jpeg)